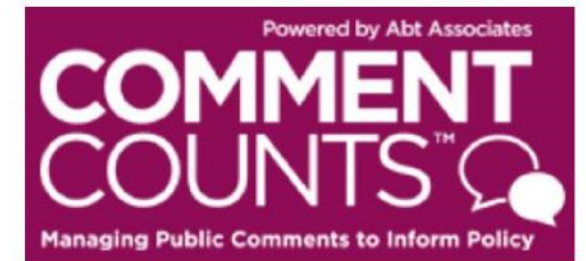

# **USER'S GUIDE**

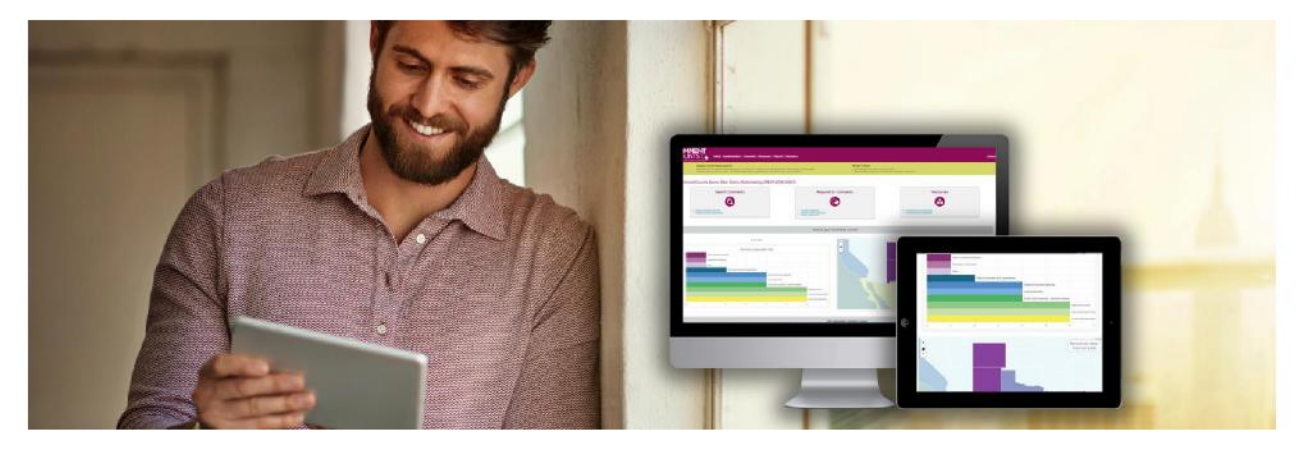

CommentCounts is an online database of the public comments received in response to the *Medicare and Medicaid Programs: Minimum Staffing Standards for Long-Term Care Facilities (CMS-2023-0144).*  Comment Excerpts from the public comment text is organized in CommentCounts by outline headings. CommentCounts also contains all significant comment document files from the docket. Use this User's Guide to get started using CommentCounts.

Depending on your access level, you can use CommentCounts to:

- Search the database of organized comment excerpt text in many different ways
- View, download, and print the original comment document files
- Generate MS Word or Excel reports of the categorized comment excerpt text

Please submit all questions to Melissa Spivey, Abt Site Administrator, who can be reached at Melissa\_Spivey@abtassoc.com.

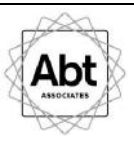

# Contents

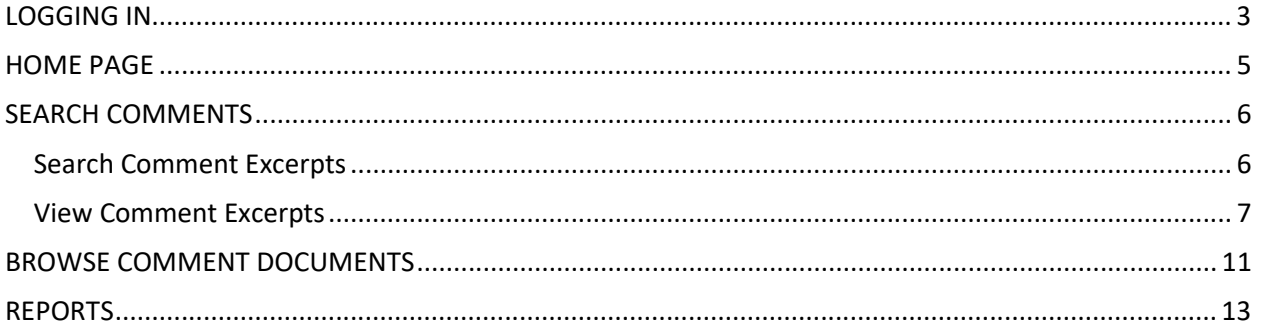

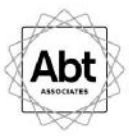

### **LOGGING IN**

#### Go to: https://www.commentcounts.com and select 'client portal' (see yellow box below).

**COMMENT** ★ Home | ■ Client Portal | 图 Contact  $\overline{\bullet}$  $\bullet$ 

#### Select CMS (CMS-2023-0144).

#### RuleMakings

BLM (BLM-2016-0001) be the particle of the Prevention of the Communication of the Production School Production School Production School Production Section Communication of Resource Connection Communication Communication Communication Communic Resource Conservation<br>|<br>| sten≠|<br>|

ETA (ETA-FINA-UAR-2013-2002)<br>Darf Technical Assessment Report:<br>Darf Technical Assessment Report:<br>Report Report Report:<br>Characterization of Light Cuty Weivel - Mandator for 2017 and Biomass-Bosed<br>Characterization School Vis

EPA (EPA-HQ-OPA-2006-0090) EPA (EPA-HQ-TRI-2016-0390) National Oil and Hazardous Substances<br>Pollution Contingency Plan: Proposed Addition of Natural Gas Processing<br>Facilities to the Taxics Release Inventory Login #

#### Justice Department (D.J. Ref. No.<br>90-5-2-1-10993/1)

70-5-2-1-10773/1)<br>Notice of Lodging of Proposed Corsent<br>Decree and Environmental Settlement<br>Agreement Under The Clean Air Act **Light** 

Login #

### EPA (EPA-HQ-OAR-2018-0167; FRL-CMS (CMS-2018-0077) CMS (CMS-2018-0077)<br>Missione and Medicalal Programs CY<br>2019 Home Health Prospective Royment<br>1984 - Richard Health Company<br>1986 - Richard Medicalal Prospective Royment<br>References: Northern Prospective Royment<br>Reporting Medi

**7780-37-OAK)**<br>Renewable Fuel Standard Program:<br>Standards for 2019 and Biamass-Based<br>Dissel Valume for 2020  $\frac{1}{\log n}$ 

EPA (EPA-HQ-OAR-2015-0827) EPA (EPA-HQ-OAR-2016-0004)

CommentCounts Demo Site

EPA (EPA-HQ-OAR-2017-0091) Line (Line Pole Detail Line Program)<br>Standards Fuel Standard Program<br>Diesel Volume for 2019<br>Line C

> EPA (EPA-HQ-OAR-2015-0827) ET A (ETA-TRAPPARTIZATION of the Mid-Term<br>Abite of Internition of the Mid-Term<br>Evolution of Cover-Incuse Gos Emission<br>Standards for Model Year 2022-2025<br>Ught Dufy Vehicles<br>Term

DOT PHMSA (PHMSA-2011-0023)

Pipeline Safety Safety of Gas<br>Transmission and Gathering Pipelines<br><mark>Lean +</mark>

NOAA (No Docket)<br>
Desputate Hotizin Oli Spill Louisiana (HHS-OS-2018-0008)<br>
Desputate Hotizin Oli Spill Louisiana (HHS-OS-2018-0008)<br>
Desputate Implementation Group Draft<br>
Sender Compliance Office International (HHS-OS-201

 $\alpha_{\rm SN}$ 

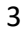

Accredit<br>Lighter

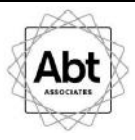

Login with your credentials.

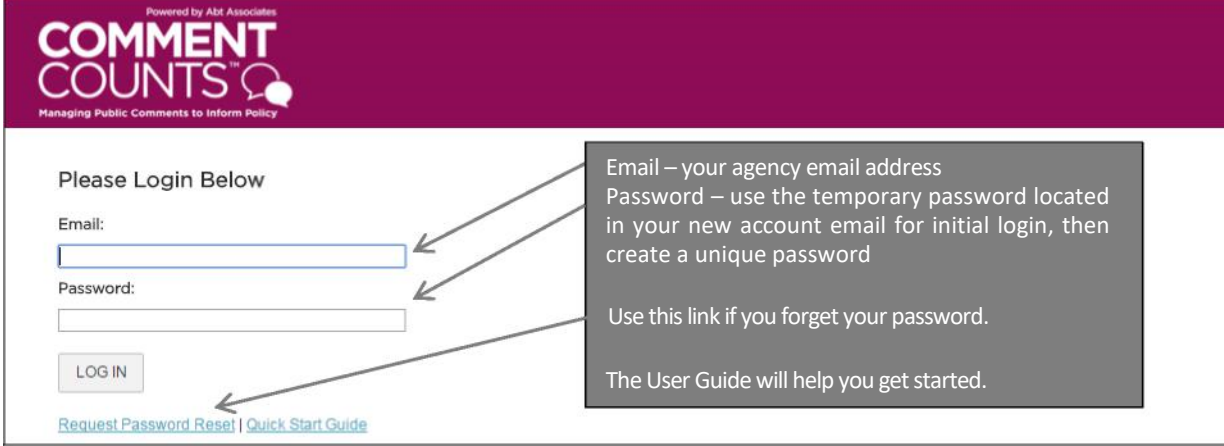

# **HOME PAGE**

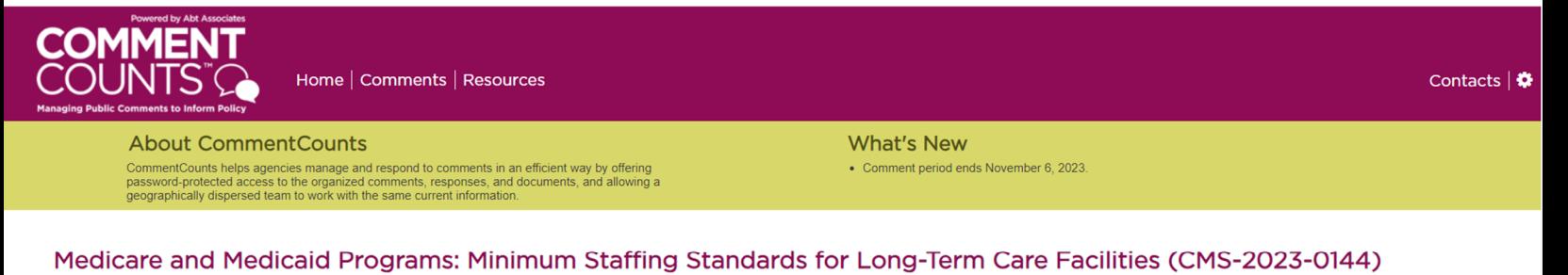

**Respond to Comments Search Comments Resources** • Search Comment Excerpts<br>• Browse Comment Documents • Add New Response<br>• Update Existing Response • CommentCounts User Guide<br>• Proposed Rule & Regulation · Search Responses

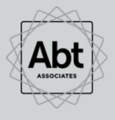

Abt Associates | Contacts | Logout

Abt Associates is a mission-driven, global leader in research, evaluation and implementing programs in the fields of health, social and environmental policy, and international development. Known for its rigorous approach t

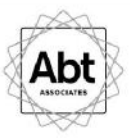

# **SEARCH COMMENTS**

To view categorized comment text or the original comment documents, use the links under the "Search Comments" on the home page. Comment documents can also be accessed under the "Comments" tab on the top of the page.

#### **Search Comment Excerpts**

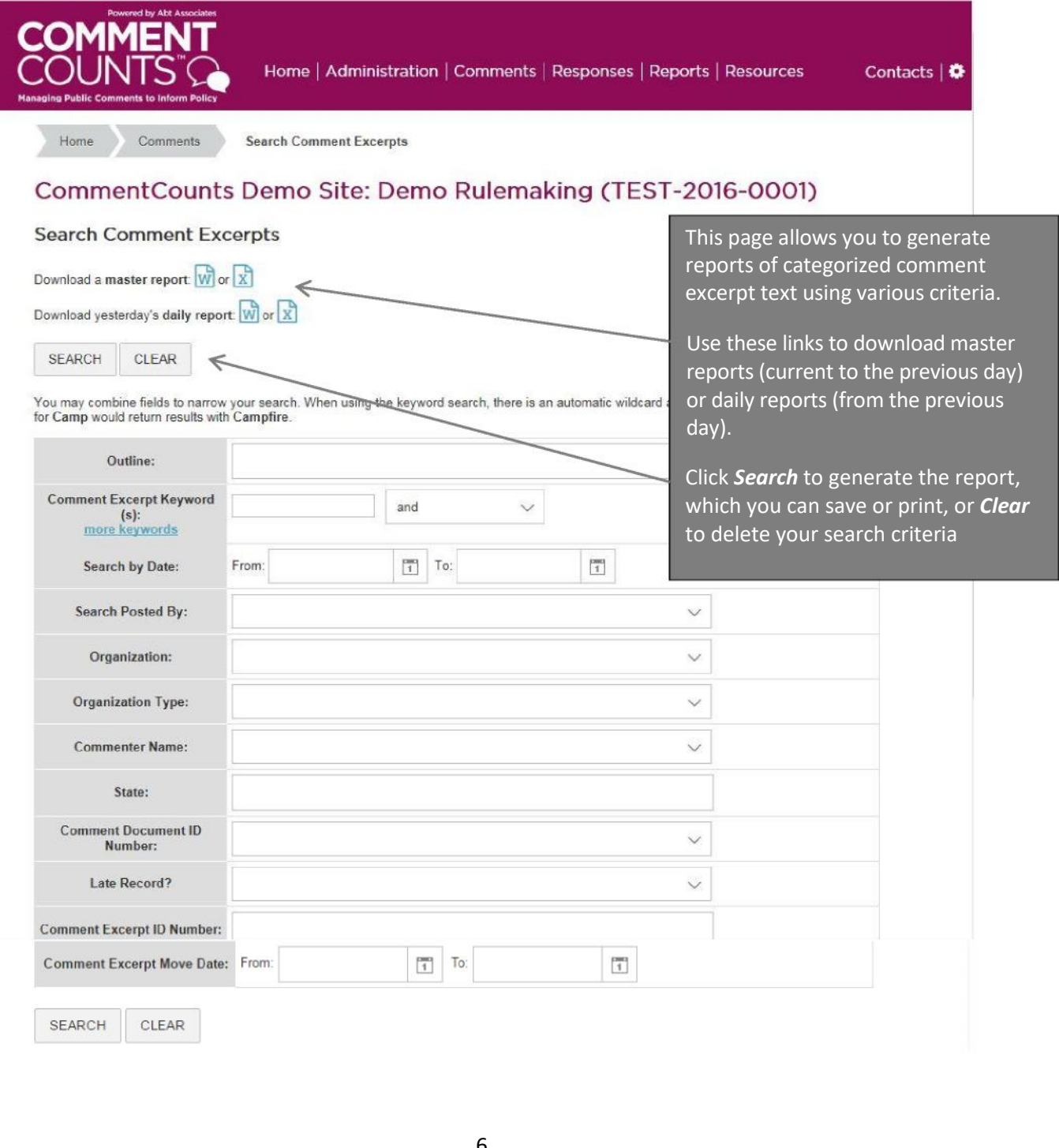

#### **View Comment Excerpts**

This page displays the results of your selected search criteria. You can export the search results to MS Word or Excel using the link at the bottom of the page (see yellow box below).

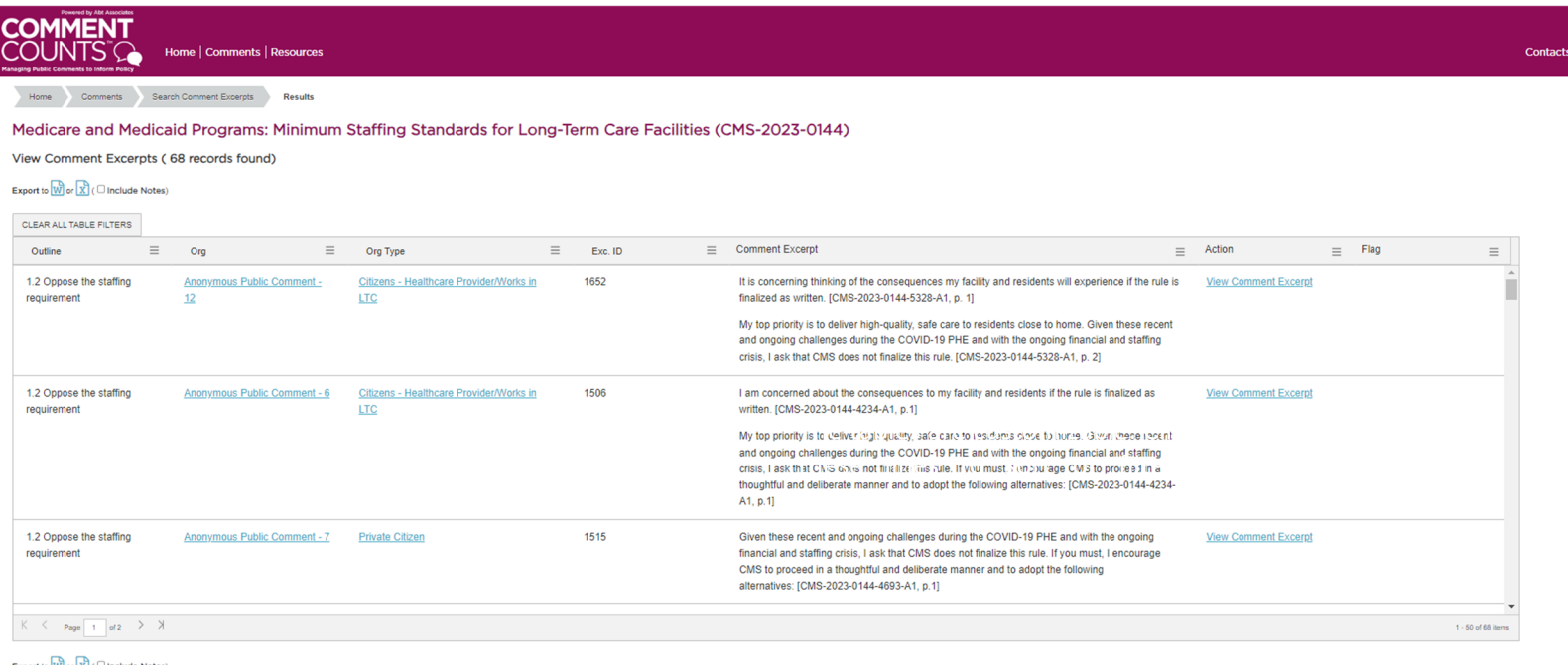

Abt Associates | Contacts | Logout

Abt Associates is a mission-driven, global leaprogram offices in more than 40 countries.

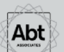

When you click on *View Comment Excerpt*, you can see more information about the comment excerpt, including links to the original comment document, which can provide context to the comment excerpt.

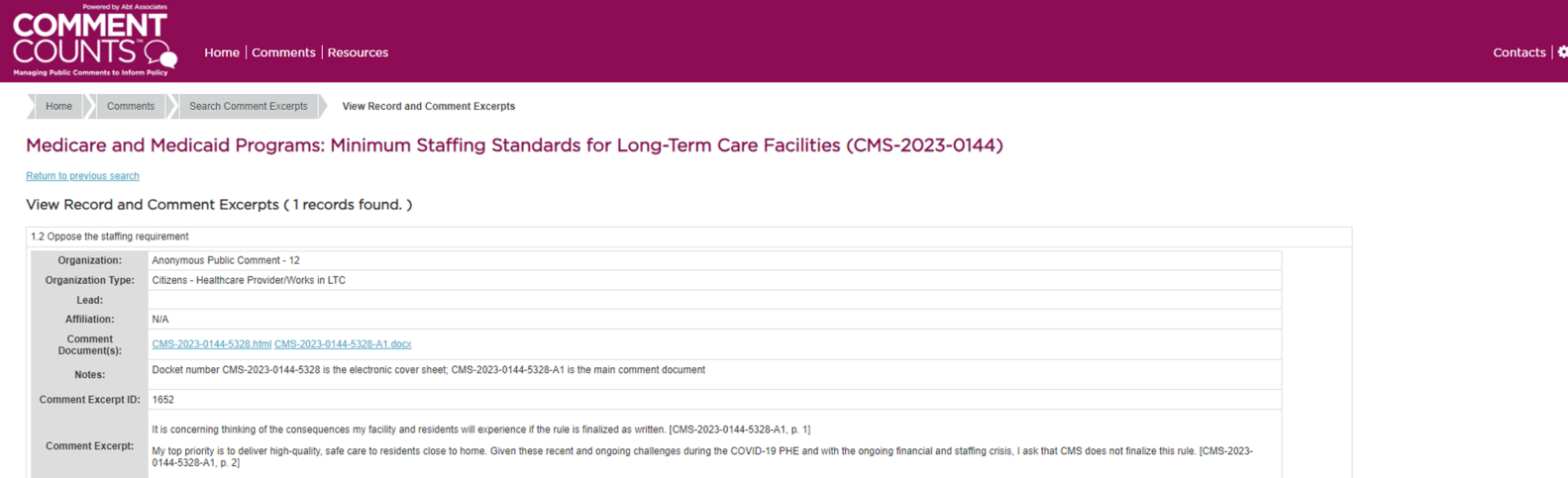

Export to  $\overrightarrow{W}$  or  $\overrightarrow{X}$  (  $\Box$  Include Notes)

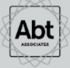

Abt Associates | Contacts | Logout

Abt Associates is a mission-driven, global leader in research, evaluation and implementing programs in the fields of health development innovators. The company has multiple offices in the U.S. and program offices in more t

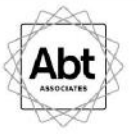

# **BROWSE COMMENT DOCUMENTS**

You have access to all comment documents and attachment files received in the docket. On the home page, click on *Browse Comment Documents***.**

 $\overline{9}$ 

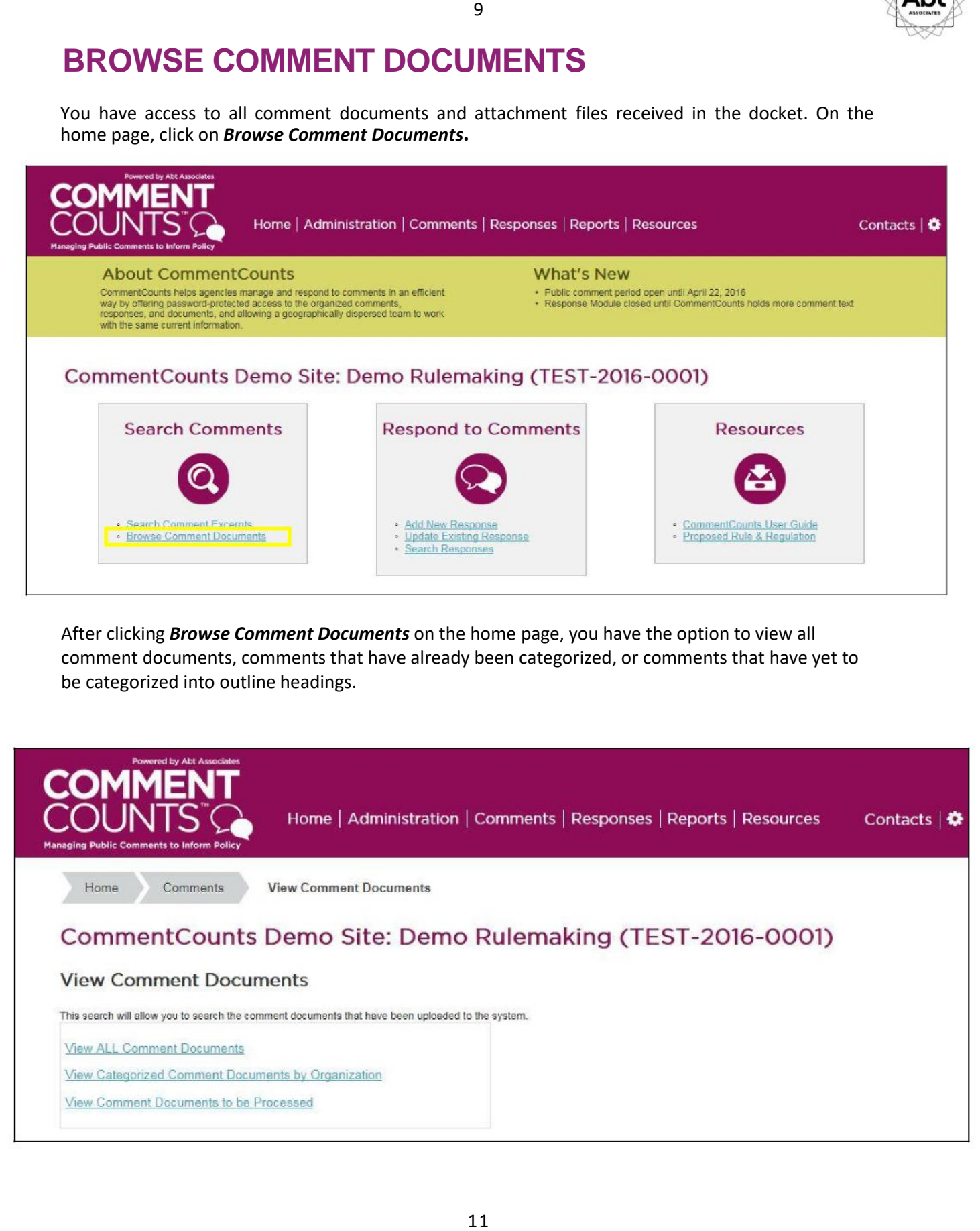

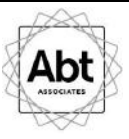

The image below shows results from View Categorized Comment Documents by Organization.

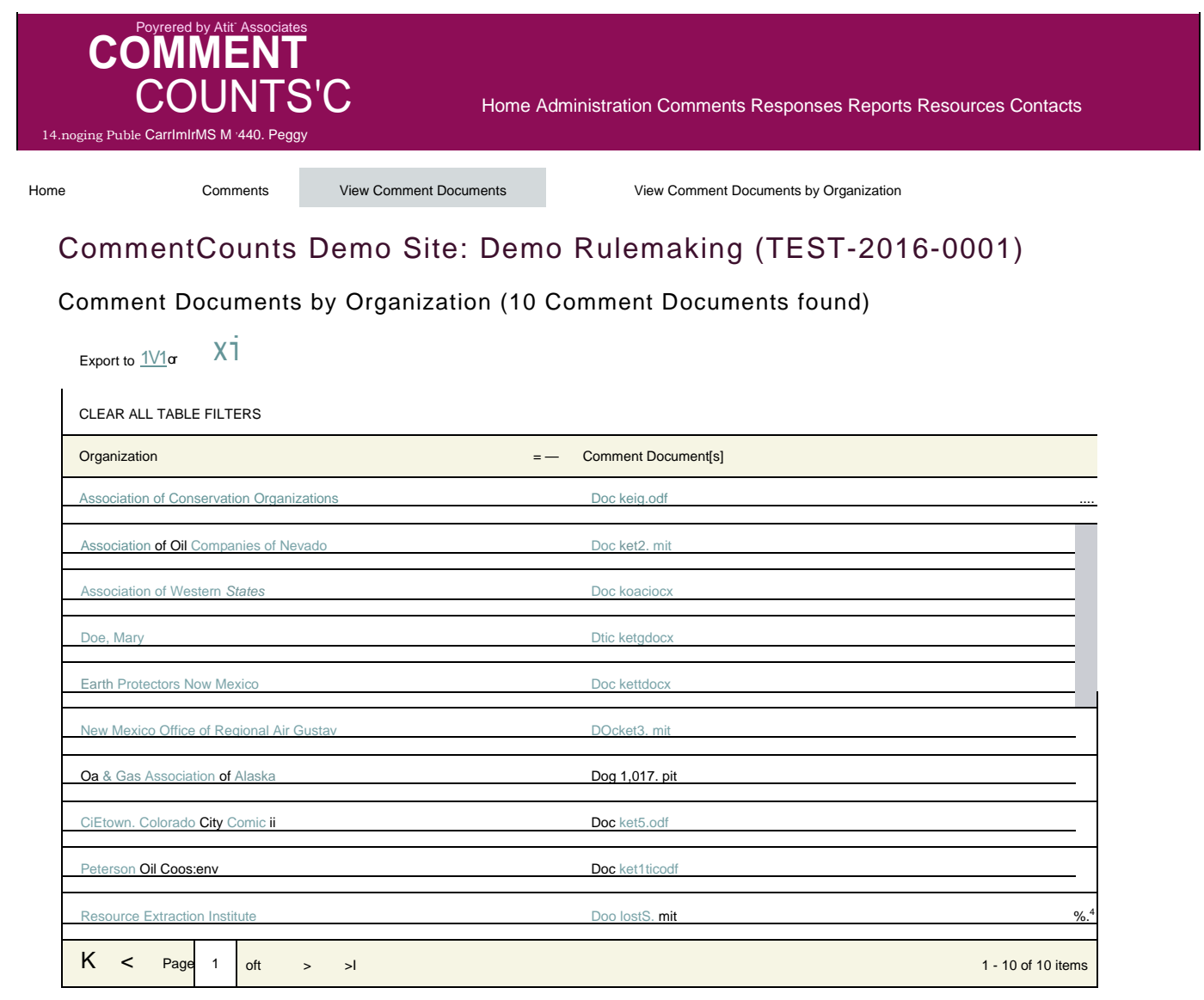

Export to  $D.$  or  $Eg$ 

 $12$ 

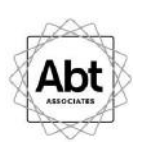

### **REPORTS**

You have the option to view the dashboard reports under the "Reports" tab.

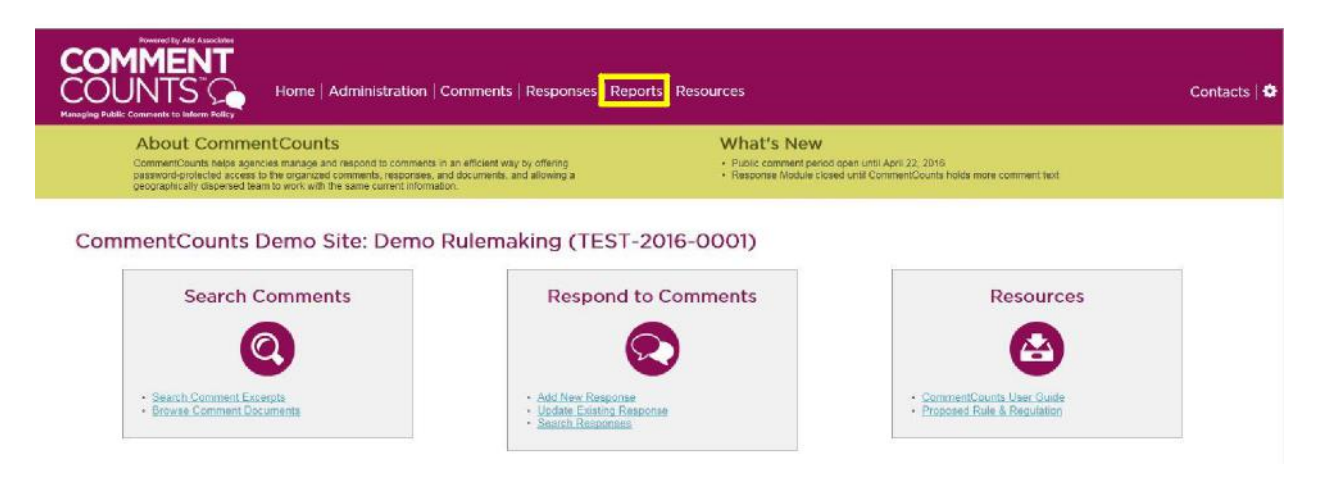

1 3

**QUESTIONS?** Use the *Contacts* link at the top right of the home page to send a message either to Abt's site administrators or to other users.

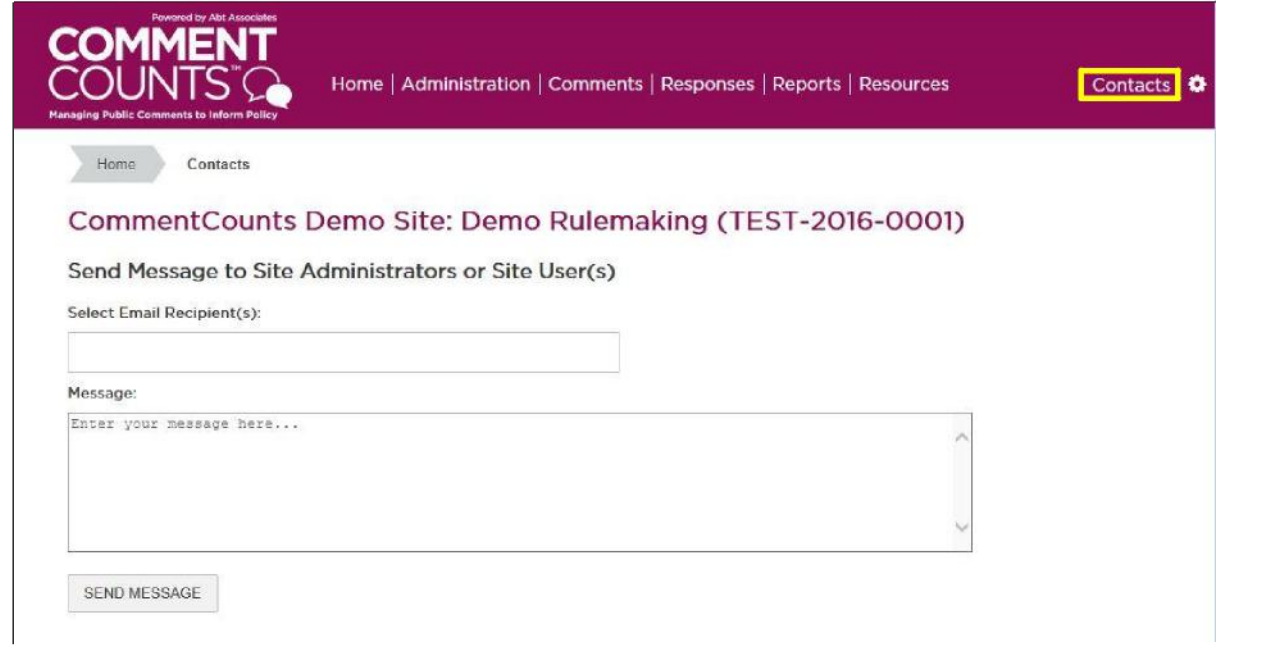